## **Petites remarques à propos d'Animator V1.6a**

1) La modification de la » duration » n'est pas possible directement en donnant une valeur

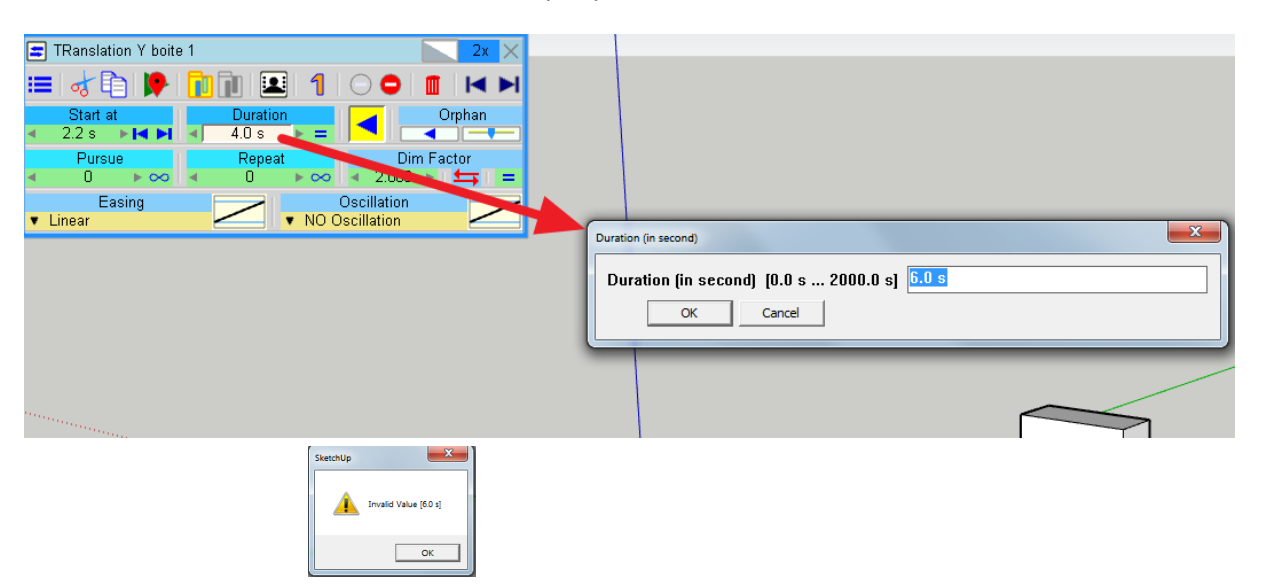

2) L'intitulé des séquences ne peut se faire qu'après création et insertion dans la ligne de temps. Nommer la séquence avant de la valider complètement est inopérant.

A : après avoir appui sur OK, le nom générique est toujours affiché.

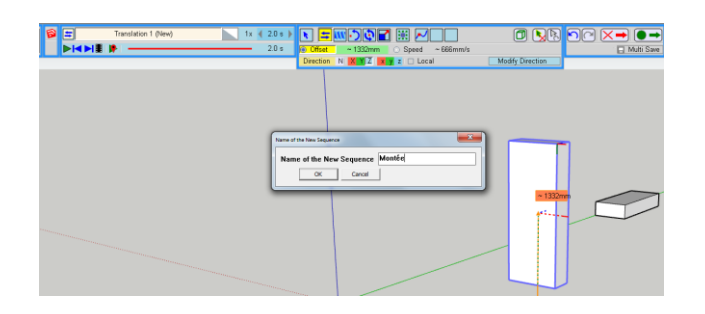

B : En cliquant sur la séquence, il est maintenant possible de la renommer.

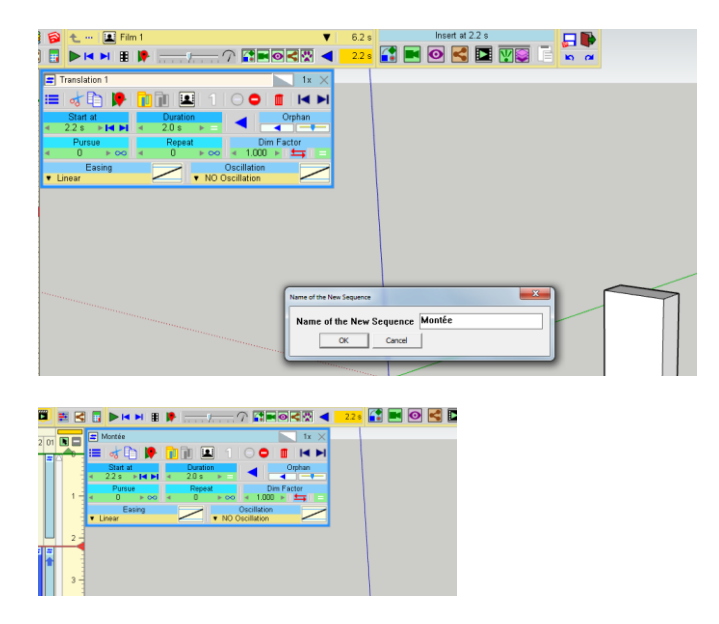